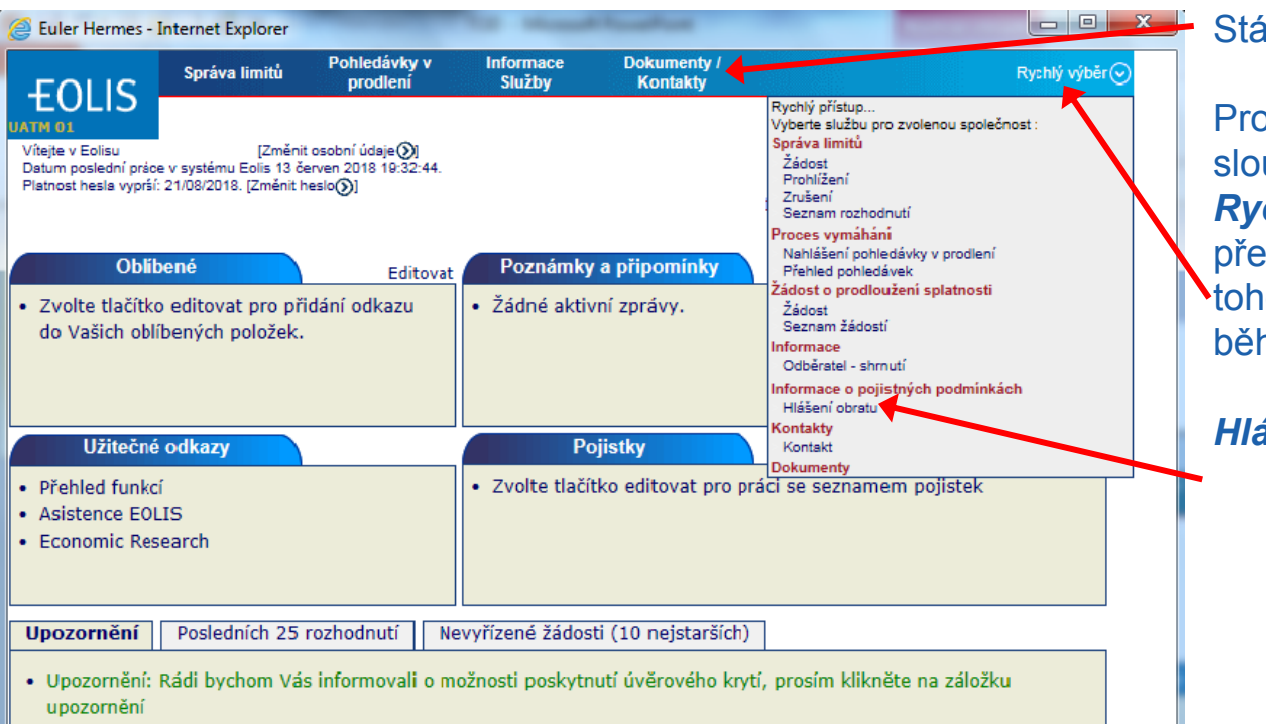

Stále stejné navigační menu.

Pro Vaši snadnou orientaci slouží odkaz *Rychlý výběr*, který obsahuje přehled všech funkcí. Pomocí tohoto výběru můžete kdykoliv během práce zvolit jinou funkci.

*Hlášení obratu*

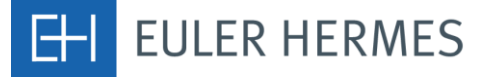

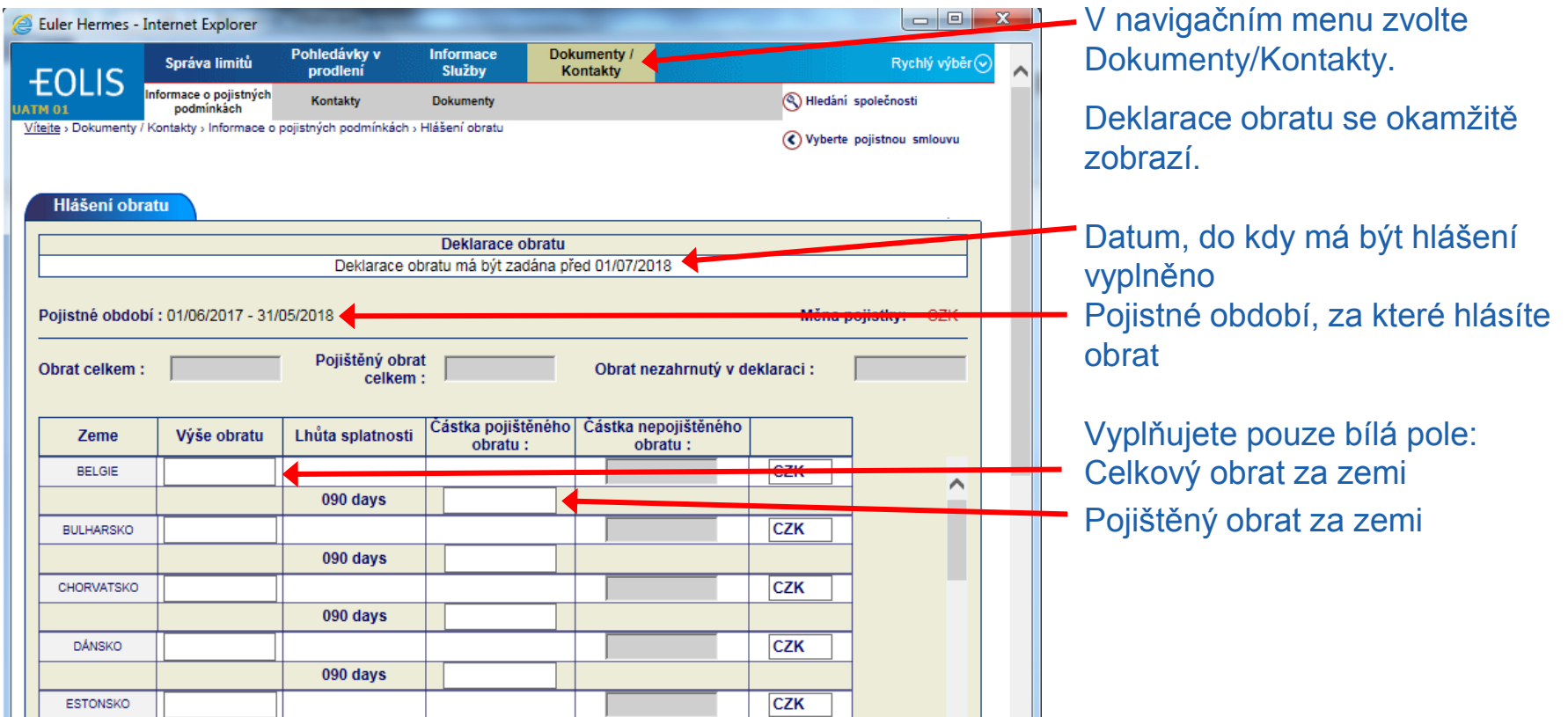

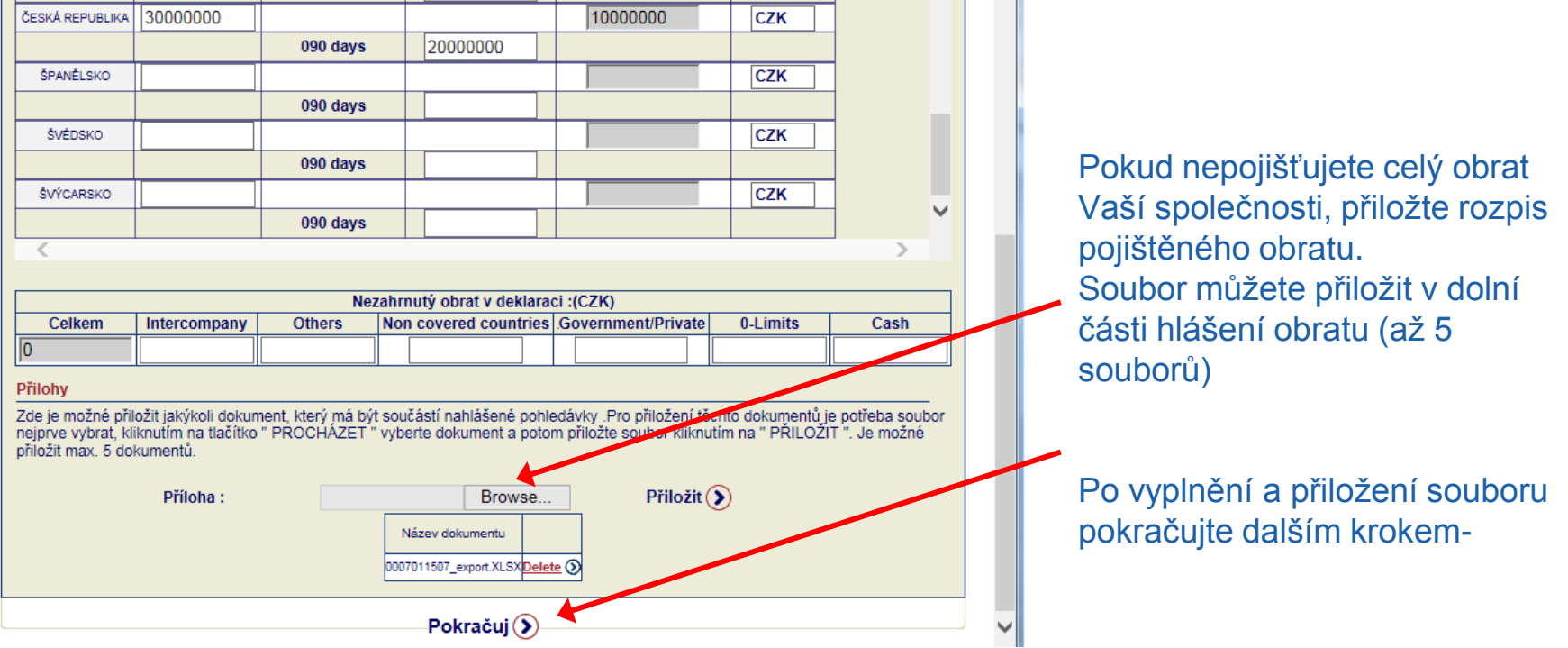

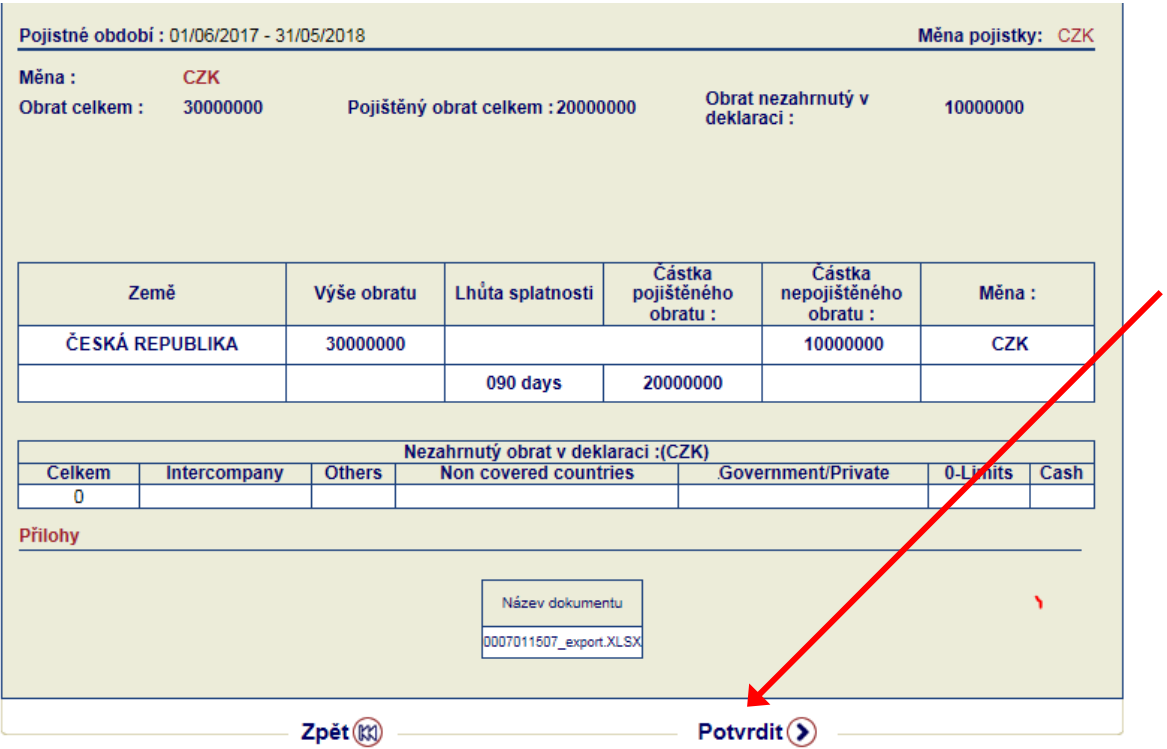

Pokud jsou vyplněné údaje správné a soubor přiložený, potvrďte